# **numphy** *Release 0.0.2*

**May 04, 2018**

### **Contents**

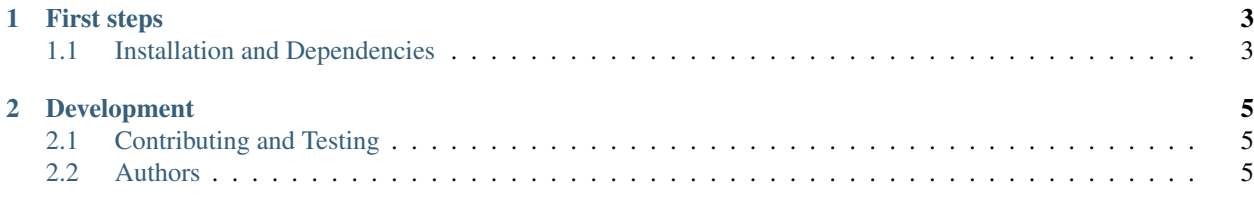

This page contains only API docs. For more info, visit [numphy on GitHub.](https://github.com/riga/numphy)

## CHAPTER 1

First steps

### <span id="page-6-1"></span><span id="page-6-0"></span>**1.1 Installation and Dependencies**

Install via [pip:](https://pypi.python.org/pypi/numphy)

pip install numphy

## CHAPTER 2

#### Development

- <span id="page-8-0"></span>• Source hosted at [GitHub](https://github.com/riga/numphy)
- Report issues, questions, feature requests on [GitHub Issues](https://github.com/riga/numphy/issues)

### <span id="page-8-1"></span>**2.1 Contributing and Testing**

If you like to contribute, we are happy to receive pull requests. Just make sure to add a new test case and run them via:

python -m unittest tests

#### <span id="page-8-2"></span>**2.2 Authors**

- [Marcel R.](https://github.com/riga)
- [Benjamin F.](https://github.com/bfis)